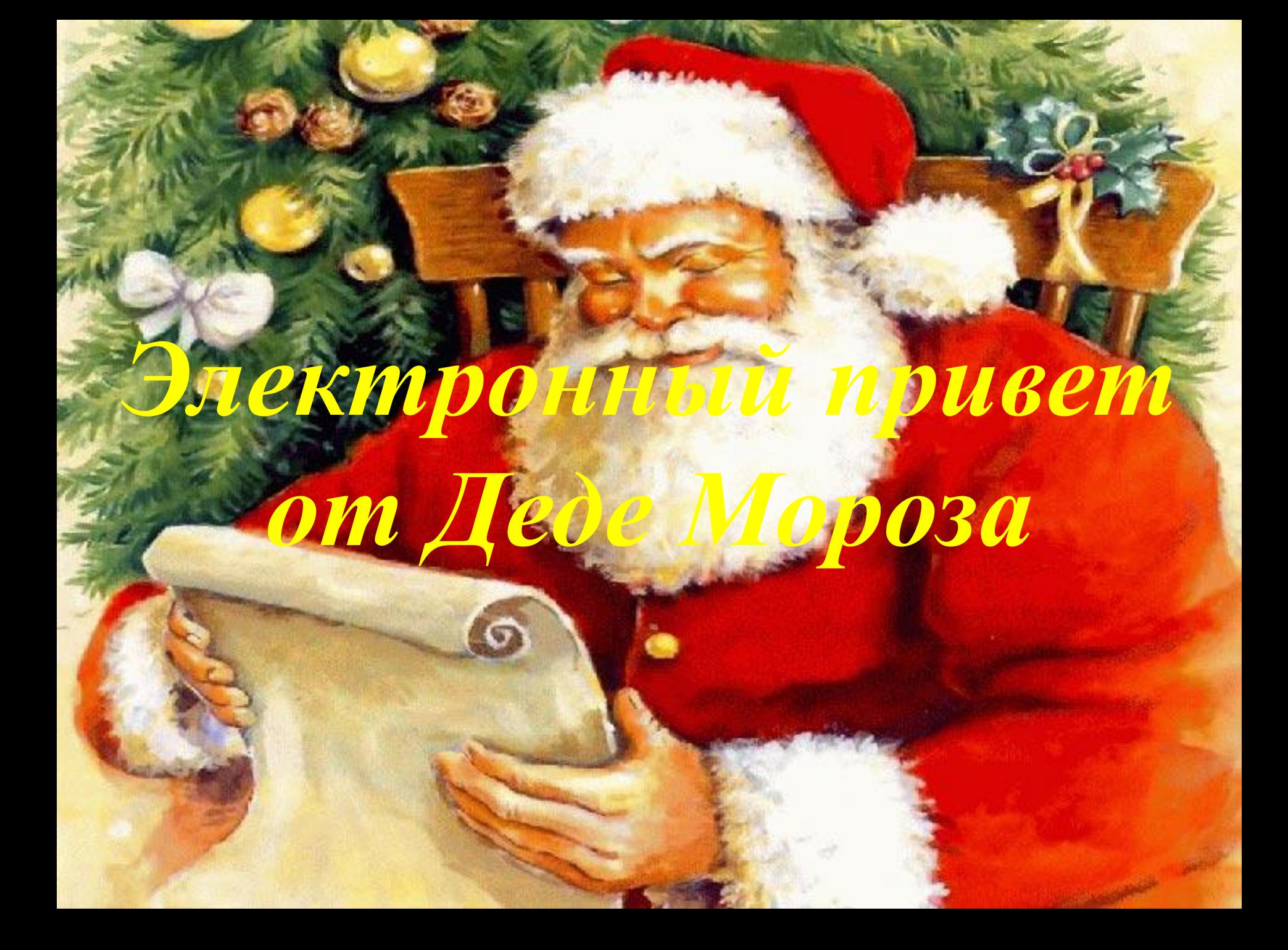

vbnm <>??> < mnbvcx": lkjhgfcdxsza >:?"}{poiuytrewq!@#\$%^&\*()|+\_)(\*&^%\$#@qwertyuiop{":lkjhgfdsazxcvbnm<>??><mnbvc x":lkjhgfcdxsza poiuytrewq!@#\$%^&\*()|+ )(\*&^%\$#@#\$%^&\*()(\*&^%\$#+ )(\*&(\*&^^%

@!@#\$%^&\*()?><mnbvcxzasdfghjk<l>:?"}{poiuytrewq!@#\$%^&\*()|+\_)(\*&^%\$#@qwerty uiop{":lkjhgfdsazxcvbnm<>??><mnbvcx":lkjhgfcdxsza}{poiuytrdesw|+ )(\*&^%\$#@!@#\$% ^&\*()\_+|qwertyuiop{}asdfghjkl:"pzxcvbnm<>??1234567890-=\=-0987654321234567890-=  $\left(-09876543212345678\right)$ mnbvcxzasdfghjk<l>:?"}{poiuytrewq!@#\$%^&\*()|+ )(\*&^%\$#@qwertyuiop{":lkjhgfdsazxc

!\$%^^&&((\*)++|))\*^^%\$#@\_~#\$\$^\*)((+\_|+|)\_(\*&^\$wq\_\_! @\$#^&\*(()+|+)(\*(&^%\$#@!@#\$%^&\*() ++)(\*&^%\$#@!@#\$%^&\*() ++)(\*&^%\$#@! @#\$%^&\*()\_+|+\_)(\*&^%\$#w@q!

@#\$%^&\*()\_{+}|+\_)(\*&^%\$#@!#\$%^&\*()\_+|+\_)(\*&^%\$#@!@#\$%^&\*()\_+|+\_)(\*&^%\$#

@#\$%^&\*()\_{+}|+\_)(\*&^%\$#@!#\$%^&\*()\_+|+\_)(\*&^%\$#@!@#\$%^&\*()\_+|+\_)(\*&^%\$# @!@#\$%^&\*()?><mnbvcxzasdfghjk<l>:?"}{poiuytrewq!@#\$%^&\*()|+ )(\*&^%\$#@qwerty uiop{":lkjhgfdsazxcybnm<>??><mnbvcx":lkjhgfcdxsza}{poiuytrdesw|+\_)(\*&^%\$#@!@#\$% ^&\*()\_+|qwertyuiop{}asdfghjkl:"pzxcvbnm<mark><>??1234</mark>567890-=\=-09<mark>87654321</mark>234567890-= \=-0<mark>987654321</mark>2<mark>}45678!@#\$%^&\*()\_+|+</mark>\_)(\*&^%\$#@#\$%\$^&\*|+\_)((\*&^%\$@!~~!!@#\$# \$%&<mark>^\*)(\_)|:"KNCFDAE@gg</mark>iu)p)\_)\_\*&%<mark>%#\$@@!#^\*&(\_\_+\_((&&%%#q!!</mark>

@#\$%\$^&\*|+)((\*&^%\$@!~~!!@#\$#\$%&^\*)()|:"KNCFDAE@ggiu)p)) \*&%%#\$@@!#^\* &( + ((&&%%#q!! !\$%^^&&((\*)++|))\*^^%\$#@ ~#\$\$^\*)((+ |+|) (\*&^\$wq ! @\$#^&\*(()+|+ )(\*(&^%\$#@!@#\$%^&\*() ++ )(\*&^%\$#@!@#\$%^&\*() ++ )(\*&^%\$#@! @#\$%^&\*()\_+|+\_)(\*&^%\$#w@q!

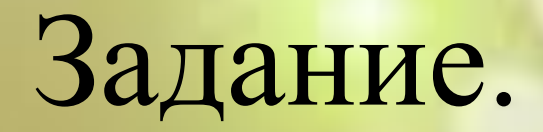

# *Выделить первый звук в словах*

# *Снежинки*

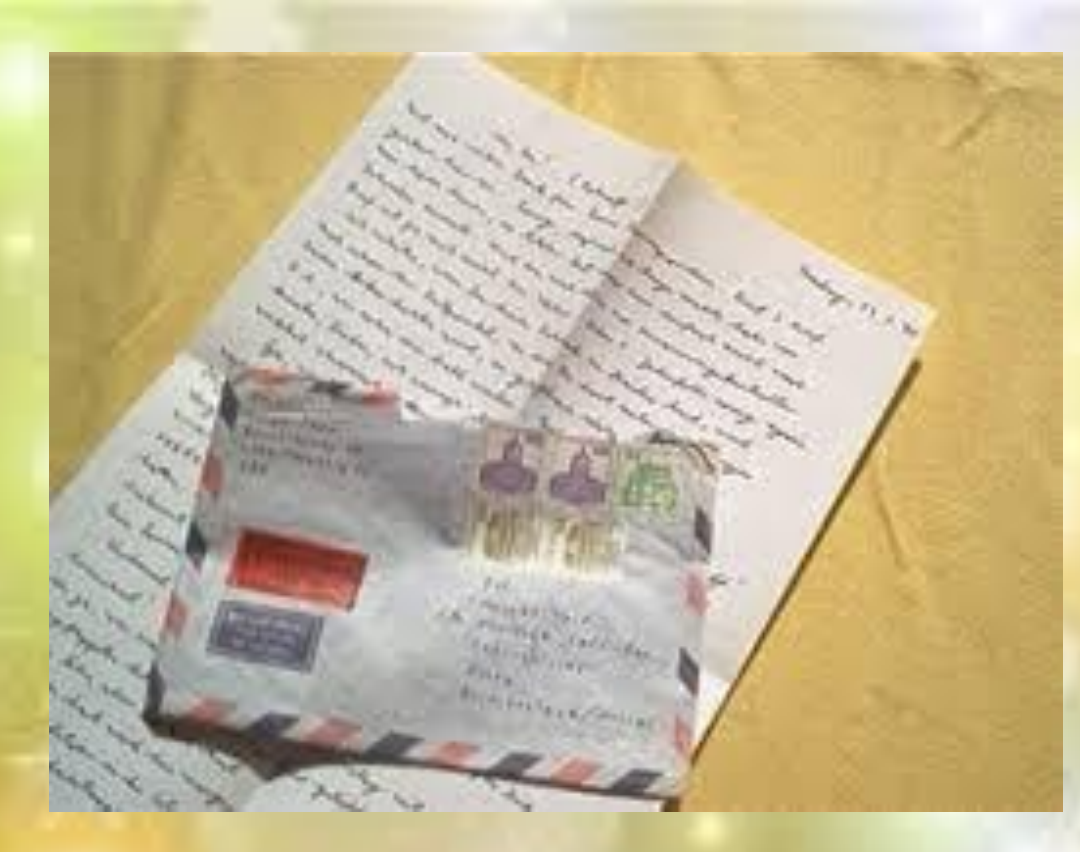

## *Письмо*

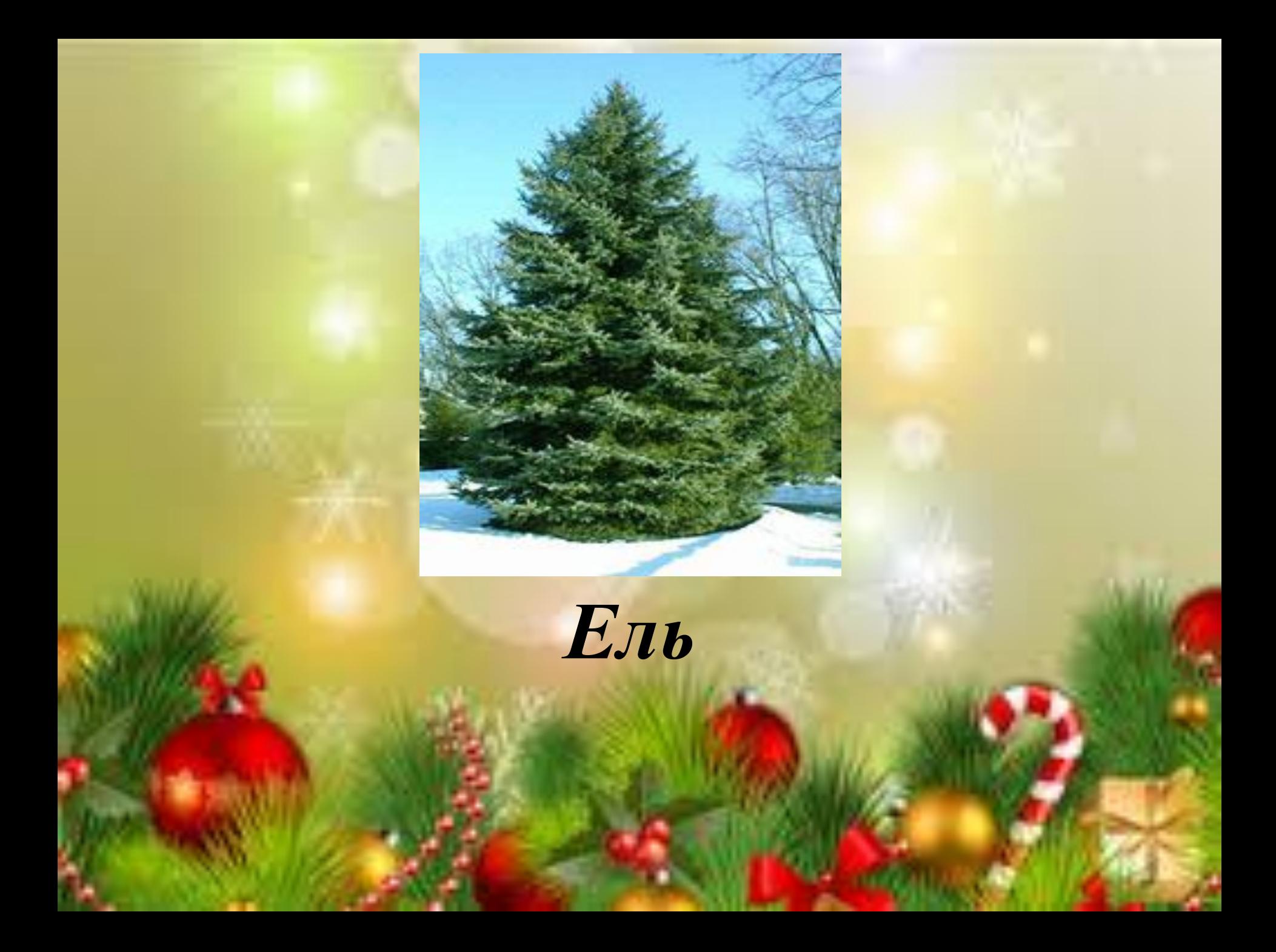

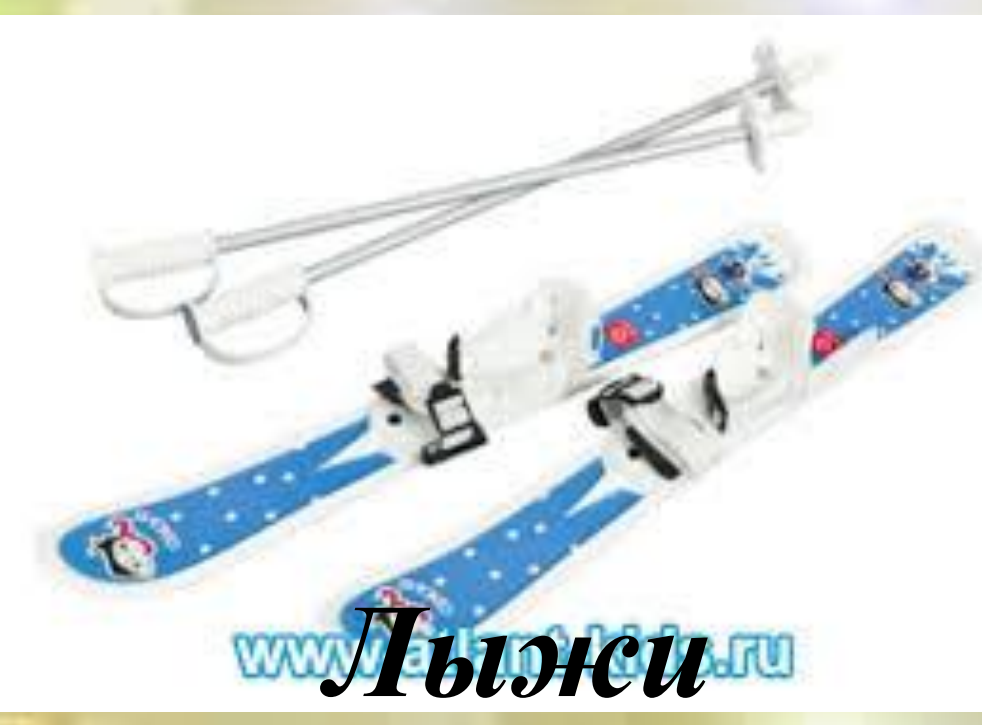

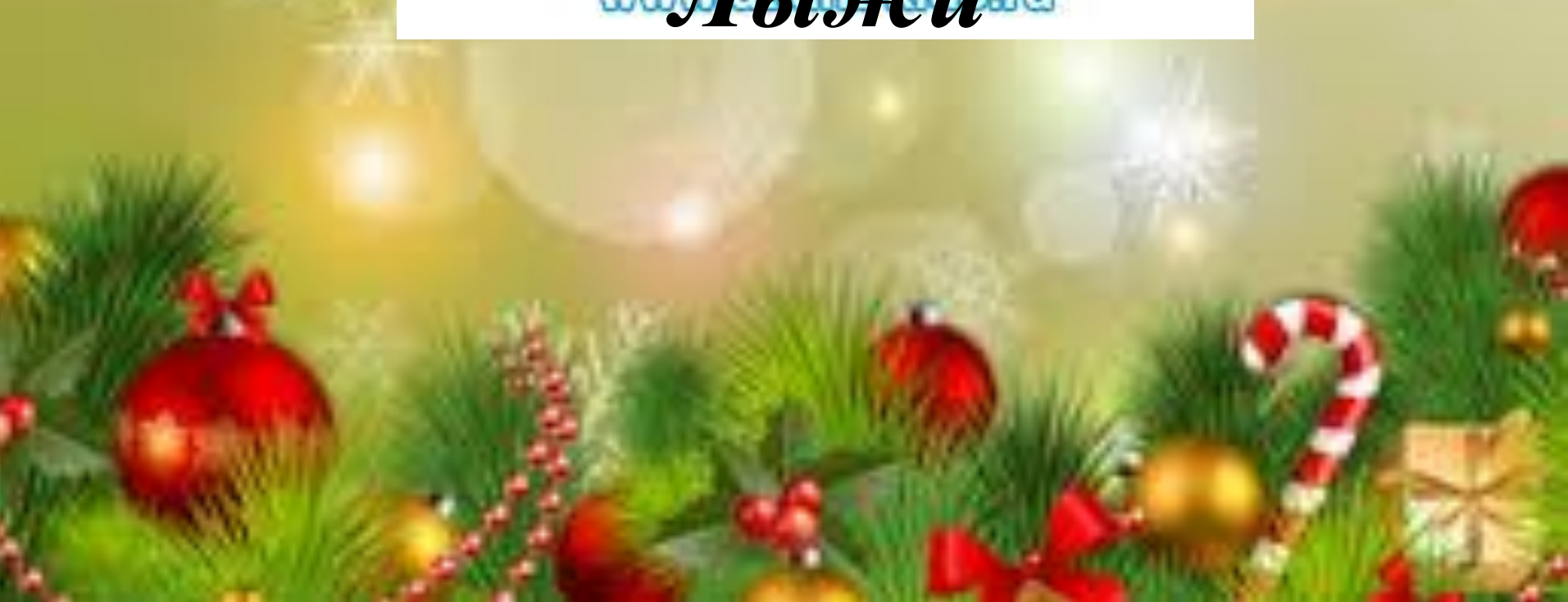

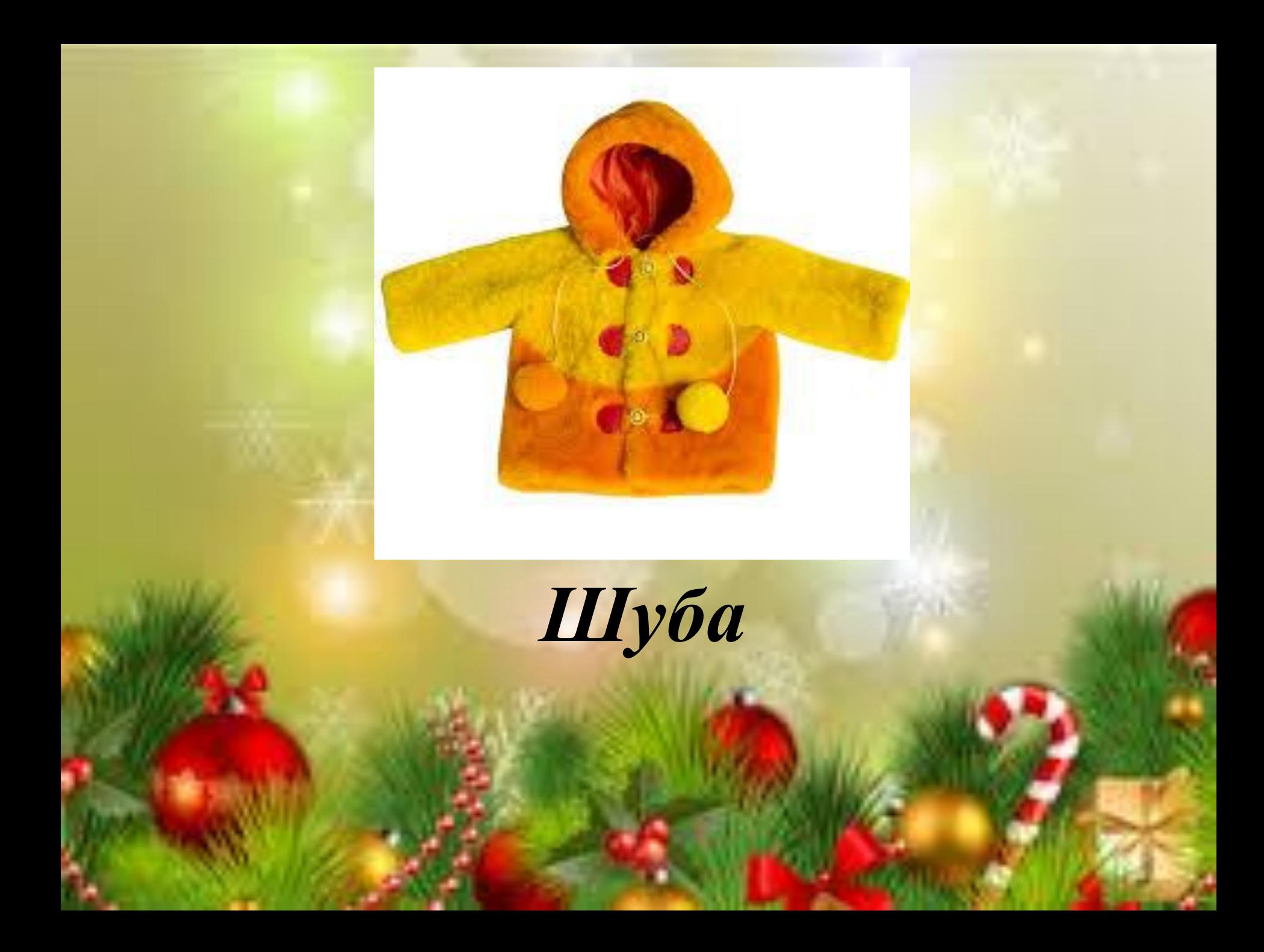

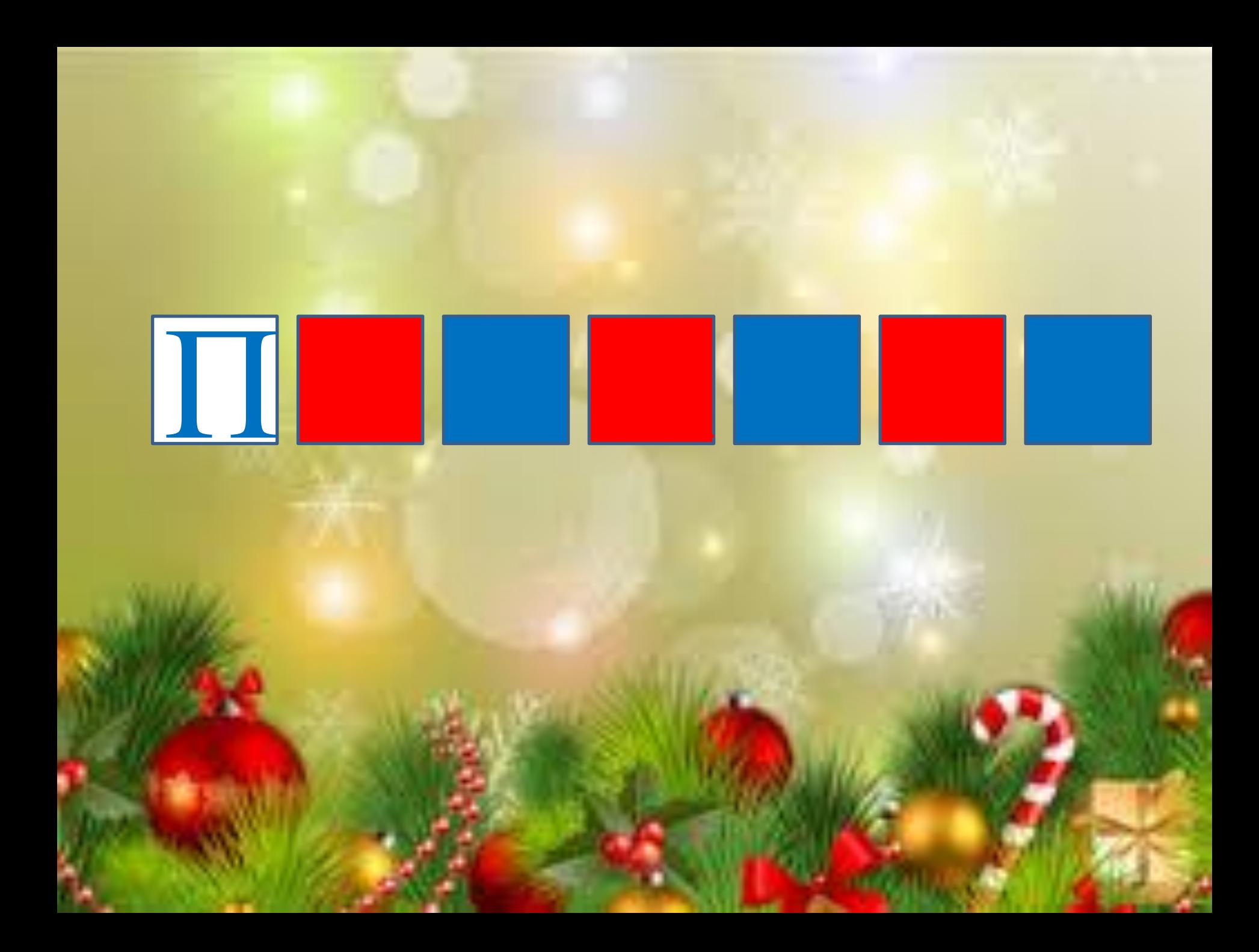

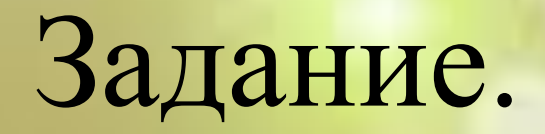

# *Расселите буквы по своим домикам*

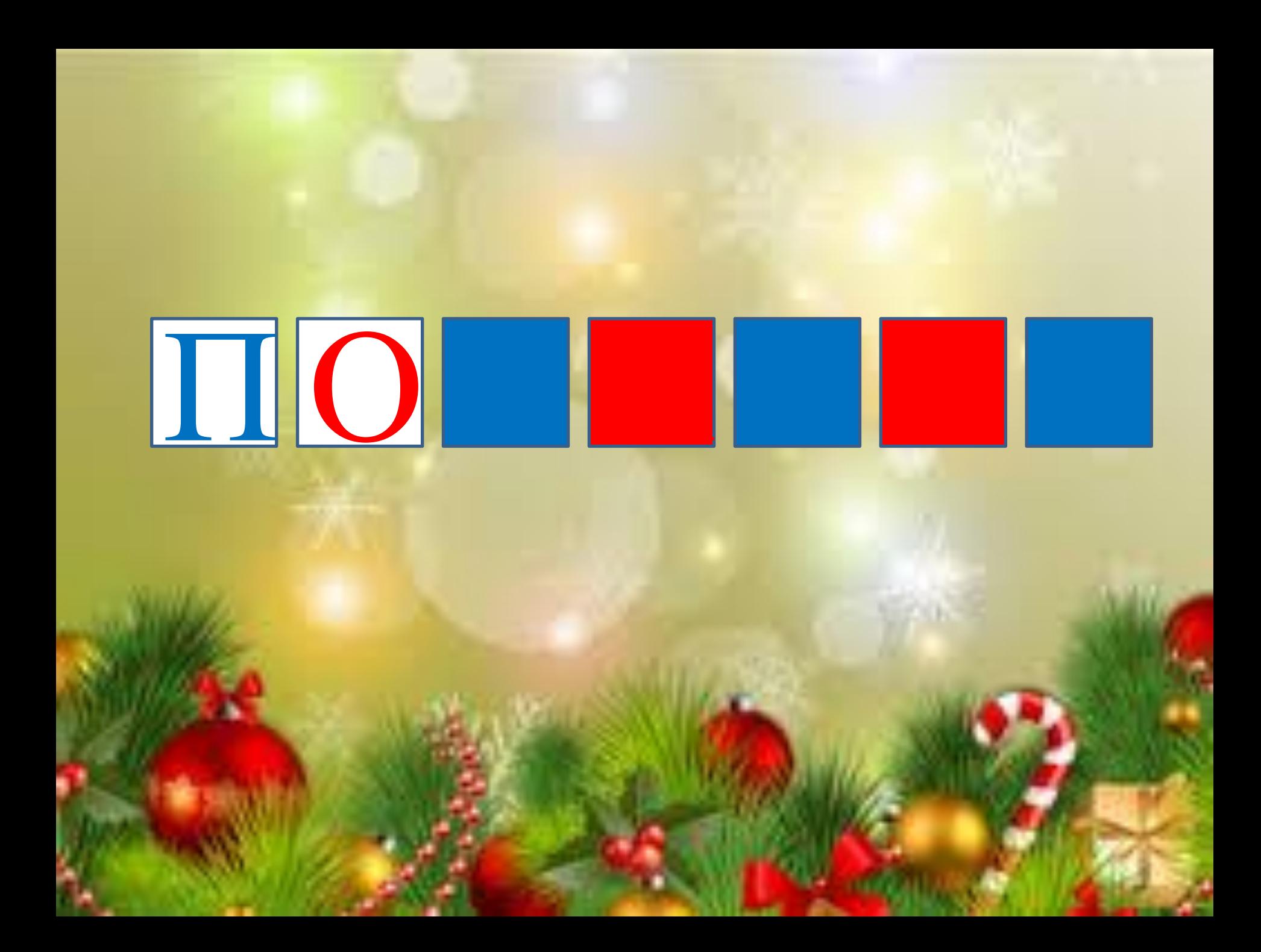

# *Соберите картинки*

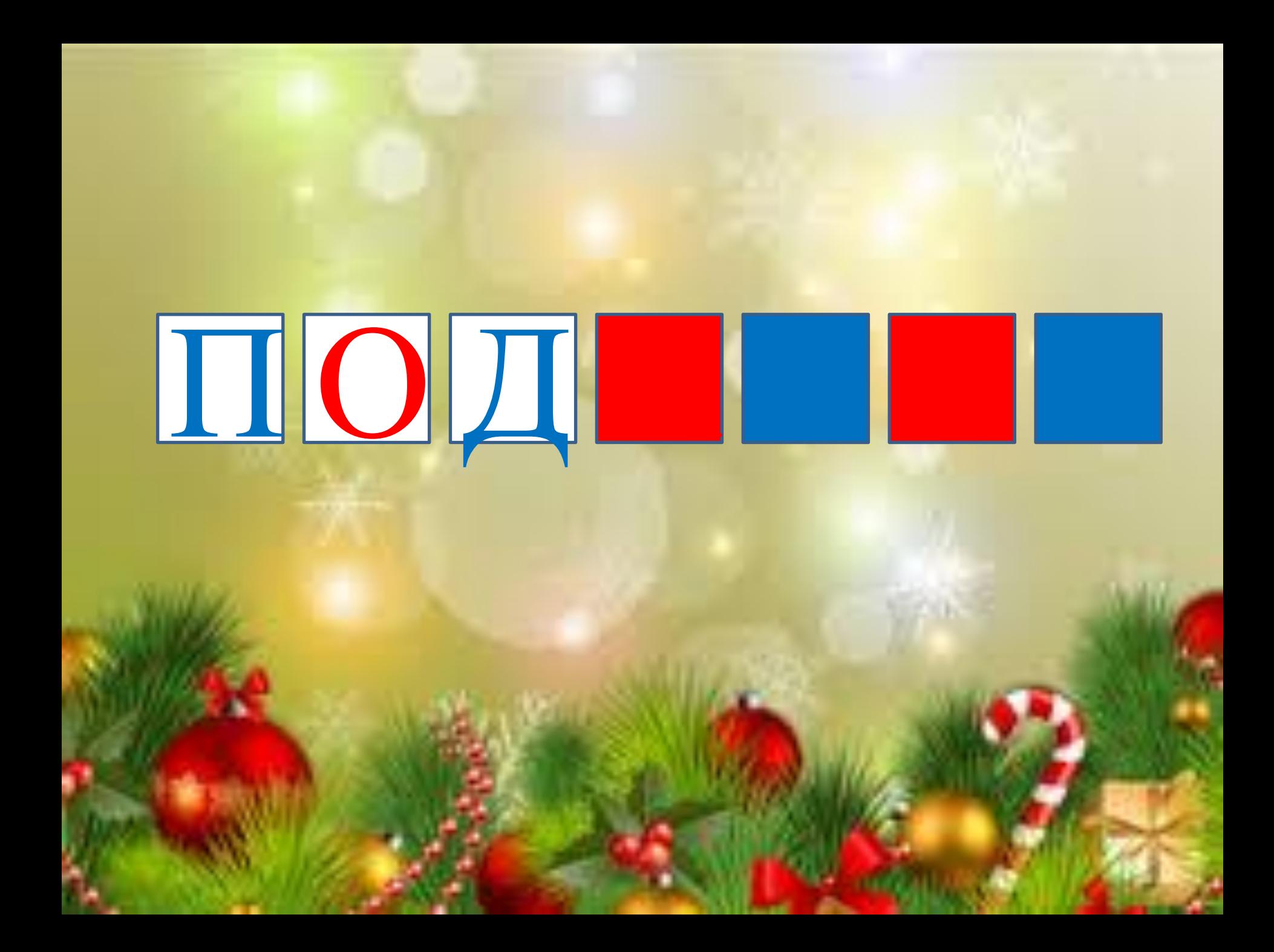

#### *Сколько слогов в словах*

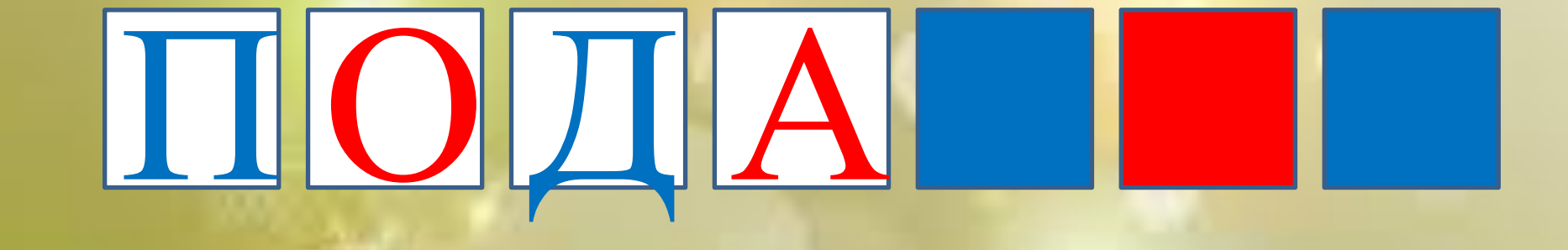

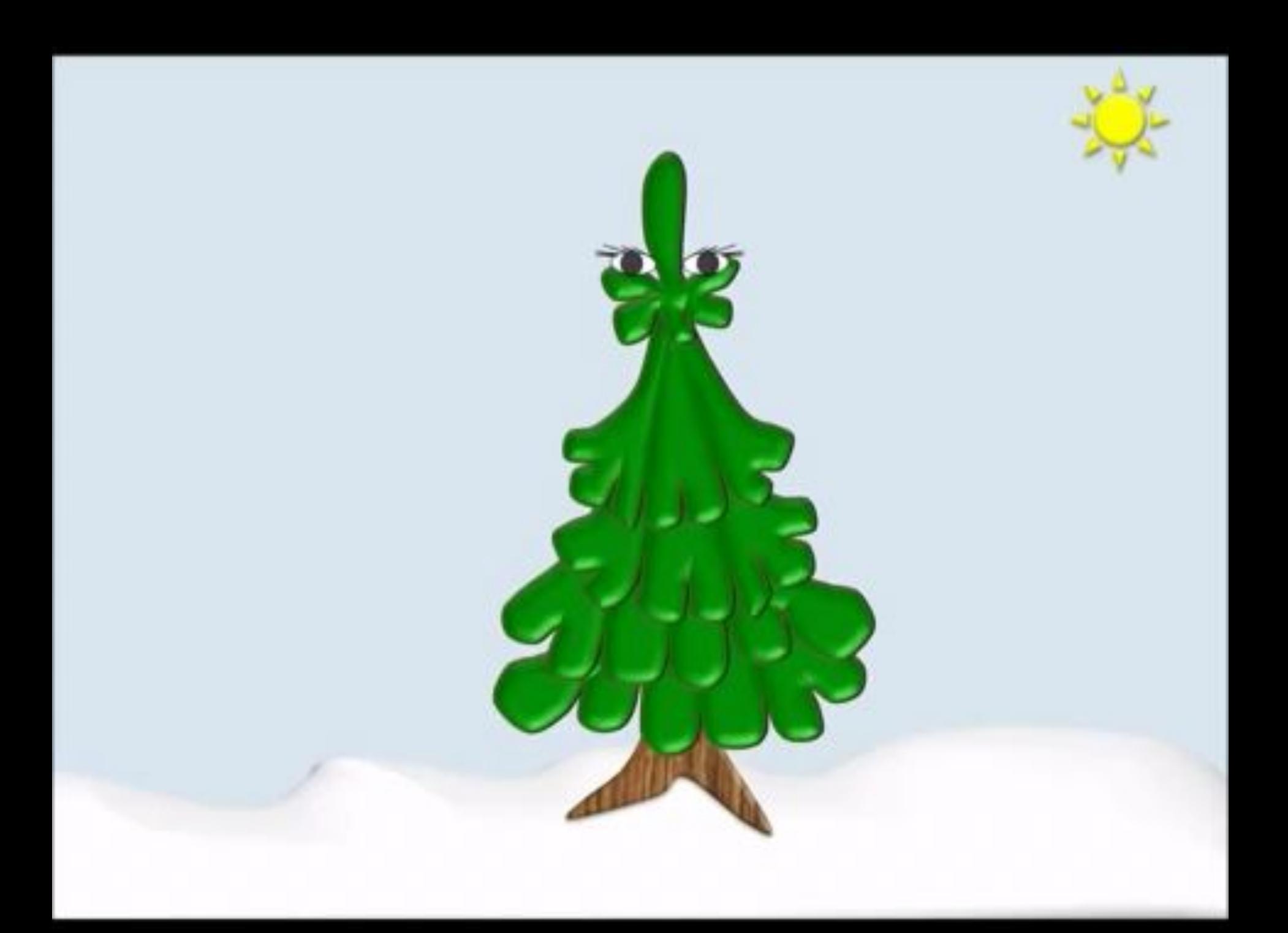

#### *Составьте слово из слогов*

#### *Зрительная гимнастика*

## *Дыхательная гимнастика*

# TOTAPO

## *Игра «Назови ласково»*

# ПОДАРОК

# **БЛАГОДАРЮ** ЗА ВНИМАНИЕ